'lin as

# ArcGIS Online Services

ArcGIS Online Specialty

Let Electronic Data Solutions help you get up and running with ArcGIS Online. No matter your application or the size of your project, we offer scalable services to meet your needs. All services include one year of [Elecdata Support Now](http://www.elecdata.com/techsupport.php), a \$250 value.

## Discovery Services

Elecdata's support and sales staff can provide this consulting service prior to any implementation to help your organization make the right technical decisions to reduce costs and increase productivity. We can review your current hardware, software, workflows, goals and requirements to discuss how your organization and projects can benefit from ArcGIS Online. Contact Elecdata for a quote for this customized service or to discuss one of the following options.

#### Intro Services

These services include our Intro to ArcGIS Online services starting at \$695. Options include but are not limited to:

- Basic jump start to assist with homepage configuration, group creation and user role setup
- Intro into sharing data, creating web maps and basic applications
- Application specific services including pulling in data from field software such as Excel, TerraSync, ArcPad, SiteFID, DataSight, etc. for use in creating web maps

### Data Services

These more in-depth services can incorporate your data into ArcGIS Online, starting at \$1,995. Services may include Intro services in addition to one or more of the following:

- Database design and creation
- Instruction in sharing feature services and map services to be hosted on ArcGIS Online
- Intro into basic analysis, geocoding, routing, etc.
- Instruction in using application templates, such as Story Maps, elevation maps, time-enabled maps, etc.

#### Server Level Services

For more complete solutions and integration with your current systems, consider a full package that can include any of the following offerings:

- Assistance and training in creating and sharing base map content in ArcGIS Online
- Import of existing file geodatabase into SDE for use in ArcGIS Online
- Creation of feature services from SDE databases
- Creation and configuration of Amazon server running your ArcGIS for Server software
- Configuration of ArcGIS Online to view, use and edit feature services hosted on a server
- Instruction in creating and editing web maps using services hosted on your own server
- Instruction creating web maps for use in the Collector app

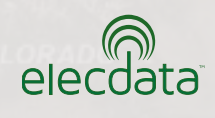

P. O. Box 31 • Jerome, ID 83338 • Ph: 1-208-324-8006 • Fax: 1-208-324-8015 • www.elecdata.com

Copyright 2014 © by Field Data Solutions, Inc. All rights reserved worldwide. DataPlus, HydroPlus, Sentinel, VCMS, Vector Control Management System, DataMaster, FIELDBRIDGE<br>And Electronic Data Solutions are registered tra larks of their respective owner All other trademarks are registered or recognized trade

ort Collins

<u>Denver</u>

Pueblo